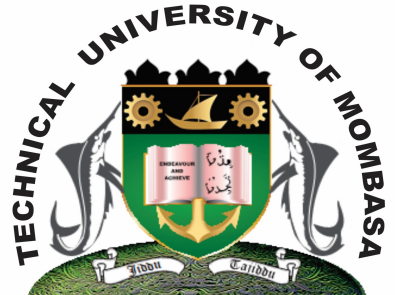

**THE TECHNICAL UNIVERSITY OF MOMBASA**

## **Faculty of Engineering & Technology**

**DEPARTMENT OF COMPUTER SCIENCE & INFORMATION TECHNOLOGY**

DIPLOMA IN ENVIRONMENTAL & HEALTH SCIENCES DIPLOMA IN NUTRITION AND HEALTH

**EIT 2101: COMPUTER APPLICATIONS**

SPECIAL/SUPPLEMENTARY EXAMINATION **SERIES:** FEBRUARY 2013 **TIME:** 2 HOURS

**Instructions to Candidates:** You should have the following for this examination *- Answer Booklet* This paper consist of **FIVE** questions Answer question **ONE (COMPULSORY)** and any other **TWO** questions Maximum marks for each part of a question are as shown This paper consists of **TWO** printed pages **Question One (Compulsory)**

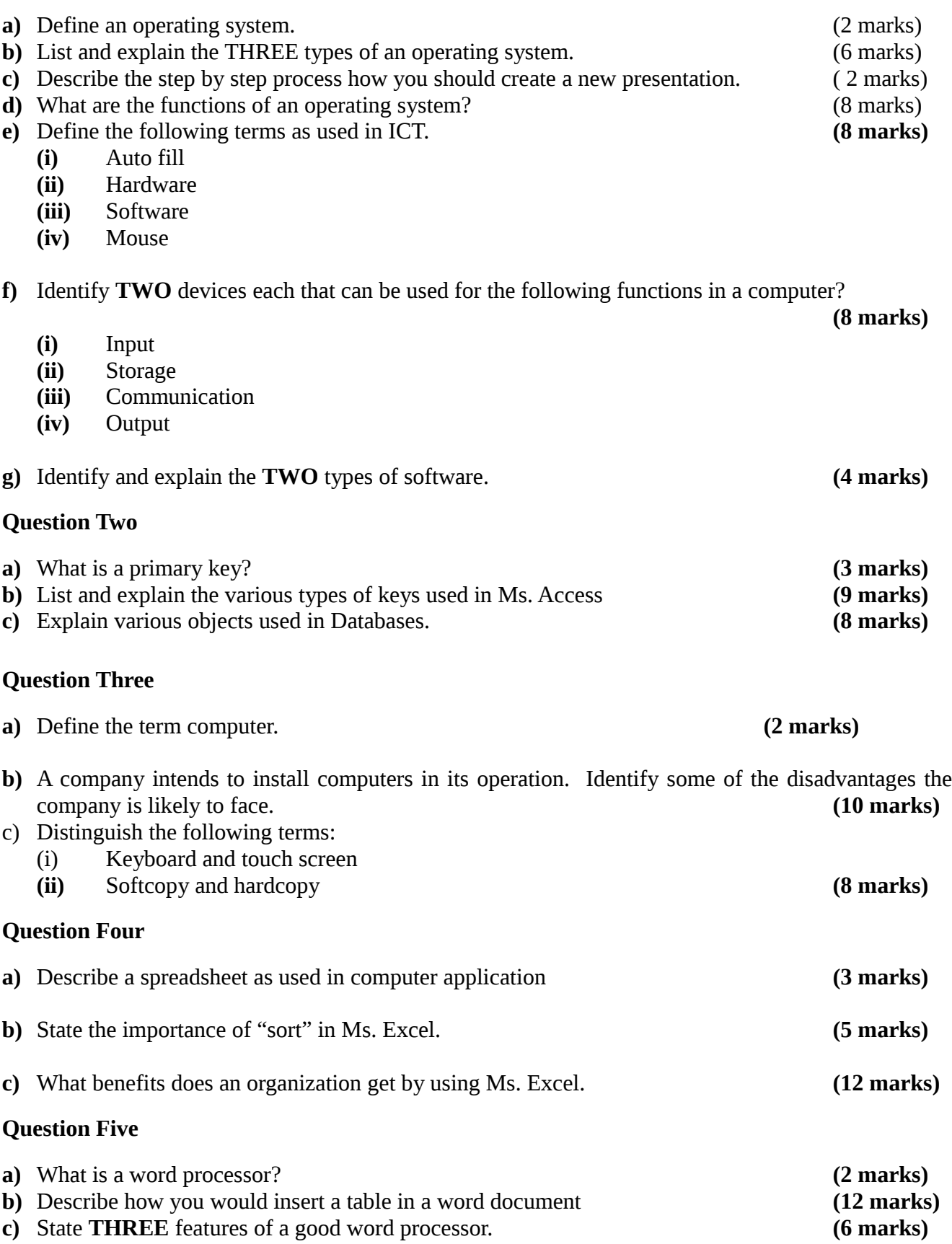